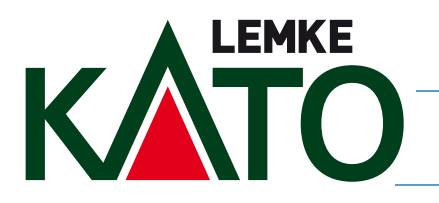

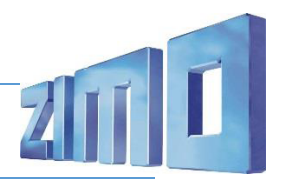

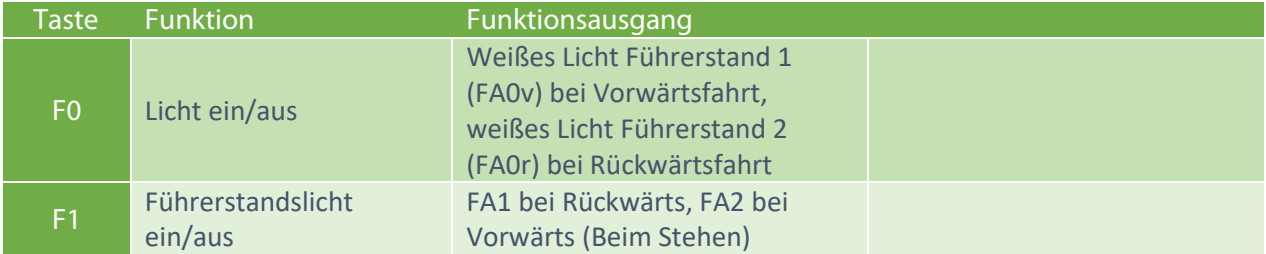

## CV Einstellungen:

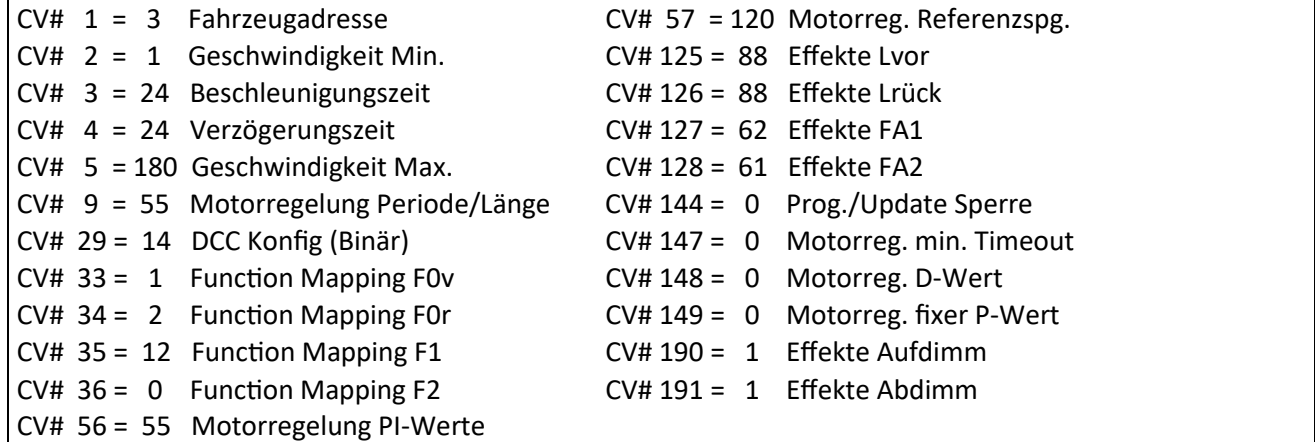

Einbau DCC Platine Assembly of the DCC PCB

A. Entfernen Sie die Klammer welche die orginal Platine hällt. Diese ist nur gesteckt.

B. Schieben Sie die Platine aus der Halterung.

C. Installieren Sie die DCC Platine in umgekehrter Reihenfolge. Sichern Sie die Platine mit der Klammer.

A. Remove the bracket that holds the original PCB .

B. Slide original PCB to remove.

C. Insert new DCC PCB in reverse way. Insert bracket to secure PCB.

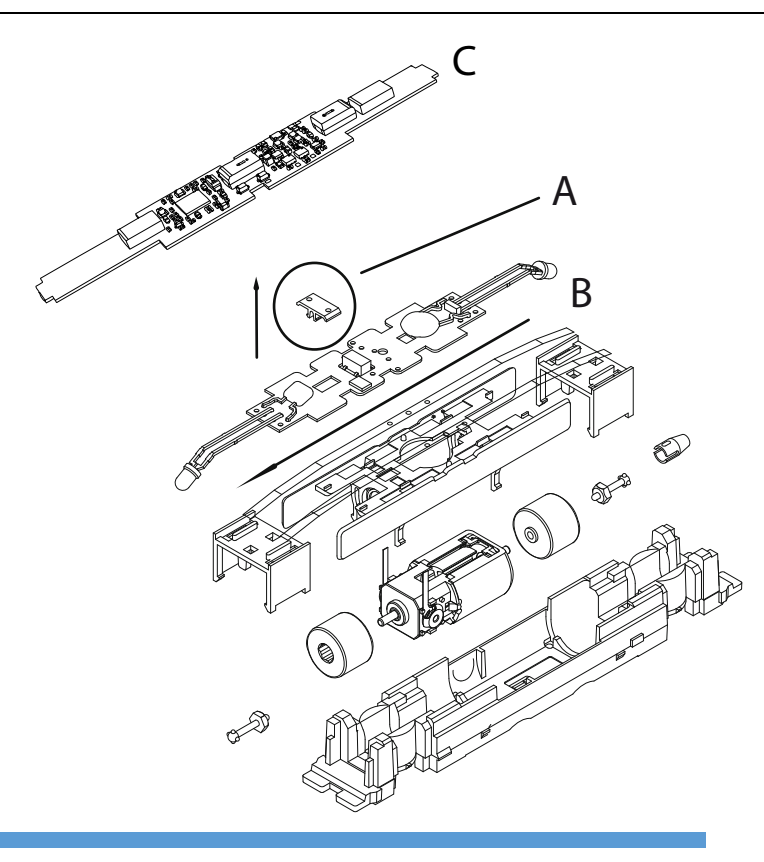